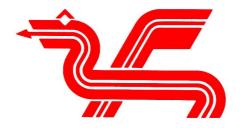

Dragon Data Ltd.

# ERRATA TO An Introduction to BASIC Programming using the DRAGON

# QUICK REFERENCE GUIDE

Example of CSAVEM:- CSAVEM"name", &HEØØ, 3ØØØØ, &HEØØ

# Page No.

4

- ii Line 14 should read: supplied
- iv Line 29 should read: Many reasonable quality cassette recorders can
  - be used to store programs and
    Line 5 should read: itself 3 times (64x64x64 = 262144.001)
- 7 Remove lines 7 14 and replace with the following:

As we have seen above, the space can be an important character in a string. In strings, however, they do make a difference, as when a string is printed on the screen it is copied exactly as the group of characters appearing between the quotation marks. Throughout the book if we feel a space is necessary we will indicate it with a symbol. This is not a keyboard symbol, it means that a space should be typed.

A space is needed to separate a variable (see page 9) from a reserved word (i.e. any BASIC word such as THEN, ELSE, GOTO, ON, etc.). In the following example a space is needed to separate the B from the THEN. e.g. IF A=B THEN STOP. Apart from the above cases all other spaces are optional.

7. Include at the bottom of page 7.

### NOTE

The computer stores its numbers in a binary format and therefore has to convert decimal numbers into their binary equivalent. Decimal fractions cannot easily be represented accurately in binary in much the same way that 1/3 cannot be accurately represented in decimal. Hence, when converting back to decimal after calculating its arithmetic, there may be a figure out in the last decimal place. If you need to compare two numbers you may have to use the FIX or INT commands to round or truncate the trailing significant figures after the decimal point.

13 Include at bottom of page as extra paragraph:

If they interrupt text simply turn to a new page not containing the green border. Here the text will resume.

- Line  $2\emptyset$  should read: program. The best way to stop this program is to press the BREAK key.
- 23 Line 200 of the program should read:

200 PRINT: PRINT"THE STRING YOU ENTERED WAS:-": PRINT

Line 100 and 110 are missing: They should read:

100 PRINT P\$:INPUT A\$:CLS
110 PRINT:PRINT T\$:PRINT

# Page No

- 26 Line 3Ø of the program should read:
  - 3Ø PRINT@192, "ENTER NUMBER BETWEEN Ø AND 8";
- 35 Line 8 should read: Many cassette recorders of reasonable quality can be used, provided it has the
- 36 Line 23 should read: Program. When found the S will change to F.

Line 27 should read: been loaded into the computer memory. To check it is there, type LIST.

37 Line 12 should read: memory and has the effect of inputting the NEW command.

Add at bottom of page: The SKIPF command can be used to verify that a program has been saved at the correct volume level. Type SKIPF "program name", if an I/O error occurs then you will have to make another copy of the program. This is immediately possible as SKIPF does not affect the contents of the memory. If the command is executed without any I/O errors then it will be possible to re-enter the saved program from tape with the CLOAD command.

- 44 Line 1 should read: The RENUM command will renumber all, or some of, the line number in
- 46 Line 5 should read: TROFF switches off the trace.

Line 17 should read: the next line after the STOP. (Line 18 should be deleted.)

- 47 Line 3Ø should read: 14ØØNP⊽GOTO♥ 2ØØ,3ØØ,4ØØ
- 56 Line 14 should read: Less than or equal to = 22ØIF4\*W9 =B/Z9 THEN A = A-1
- 51 Line 22 should read: 3ØIF G=N THEN PRINT "CORRECT IN";T;"TRYS":
  END
  Line 23 should read: 4ØIF G>N THEN PRINT "NO ITS SMALLER" ELSE
  PRINT "NO ITS LARGER"

Put the following at the bottom of page 51.

### REMEMBER

Use a space to separate a variable from a reserved word as in lines  $3\emptyset$  and  $4\emptyset$  of the above program.

Line 5 should read: 33Ø ONAV GOTO39Ø,46Ø,53Ø,6ØØ
Line 16 should read: 44Ø IF N4=N3V THEN69ØELSE73Ø
Line 23 should read: 51Ø IF N4=N3V THEN69ØELSE73Ø
Line 3Ø should read: 65Ø IF N4=N3V THEN69ØELSE73Ø

# Page No 56 Line 15 should read: 2ØFORI=AV TOVB STEPC Line 24 should read: 7ØFORJ=I ♥ TO♥N STEPI:L(J)=1:NEXTJ 58 Line3Ø of the program should read: 3Ø ONC GOSUB 1ØØ,2ØØ,3ØØ,4ØØ 62 Line 40 is missing, it should read: 40 IFC> =1ANDC <=4 THEN END Line 400 should read: 400PRINT"DIVISION"; A; "DIVIDED BY"; B; "IS"; A/B Line 7 should read: X=Ø,horizontal Right Joystick 68 Line 8 should read: X=1, vertical Right Joystick Line 9 should read: X=2,horizontal Left Joystick Linel@ should read: X=3, vertical Left Joystick Line 32 should read: -2 for printer 69 Line 6 should read: number between 1 and X.X 22@PRINT@RND(510), Line 19 should read: 4ØIFC=B ♥ THENPRINT"CORRECT"ELSEPRINT" WRONG" 77 79 Line 28 should read: 120 FOR I=ST to EN Line 31 should read: 15@PRINT TAB(8); CARD\$(C); " OF " ; SUIT\$(S) 2@FORI=1TO14:FORJ=C TO255 STEP16 Line 8 should read: 82 Line 32 should read: of the right joystick, and JOYSTK(1) the 86 vertical position. JOYSTK(2) and Line 33 should read: JOYSTK(3) do the same for the left joystick. As the value returned by the 89 Line 7 should read: 120 CLS0:FOR Y=0 TO 1:PRINT@0,Z(1);:PRINT@26,Z(0); Line 22 should read: 150 IF P=125 OR P=254 THEN F=1:T=0:GOSUB 200 Line 23 should read: 160 IF P=126 OR P=254 THEN F=0:T=1:GOSUB 200. Line 27 should read:

Buff, Cyan

Green, Yellow

21Ø IF H1>H2 THEN ST=-1

Line 33 should read: 23@PAINT(0,54),3,4

Line 12 should read: 1

94 1øø

```
Page No
```

1Ø5 Line 2 should read: 2ØINPUT"MODE";M:ONM

GOTO 4Ø,4Ø,5Ø,5Ø

Line 8 should read:

8Ø CIRCLE(128,P\*15),2Ø:PAINT(128,P\*15):NEXT P

Line 11 should read:

110 FOR P=DTOT1 STEP-S1:GOSUB 150:NEXT P

Line 23 should read: has been previously reserved with PCLEAR. Failure to reserve space with PCLEAR may result in fatal errors.

PCOPY can also be used to

Line 4 should read: 10A\$="CDEFGAB":FOR I=1 TO 5

line 3Ø should read: 2ØDRAW"BM12Ø,96;U26;R13;D26;L13"

119 Line 7 should read: string in line 20

123 Line 13 should read:

2ØDRAW"BM24,12;S8;C4;E2H2D4D8R8H8G8R2

125 Line 21 should read:

1Ø PCLEAR 4:PMODE 3,1:PCLS:SCREEN1,1:DIM(3Ø,3Ø)

128 Line 31 should read: 1.235E+Ø5

131 Line 14 should read: "######,#";123456

133 Line 9 should read:

20 OPEN "O", #-1, "PHONE": PRINT "ENTER XXX, XXX TO END"

Line 10 should read:

30 PRINT@128," ";:INPUT"NAME ";N\$

Include the following line before the bracket on line 16:

The tape will only revolve and receive information from the computer at the CLOSE statement or when the buffer within the computer is full.

134 Line 25 should read:

USR statement. The address specifies the entry point of the machine.

# Page No

Line 27 should read:

DEFUSR is used to define the address of a USR function. Its form is

Line 28 should read: DEFUSR = address Line 29 should read: The address must be Insert the following between lines 3 $\emptyset$  and 31 n must be in the range  $\emptyset$  to 9 although its value does not affect the entry point of the machine code routine.

# APPENDIX A

# ASCII CHARACTER CODES - (DECIMAL)

| KEY               | WITHOUT SHIFT KEY   | WITH SHIFT KEY |
|-------------------|---------------------|----------------|
|                   |                     |                |
|                   |                     |                |
| [BREAK]           | 3                   |                |
| [CLEAR]           | 12                  |                |
| [ENTER]           | 13                  |                |
| [SPACEBAR]        | 32                  |                |
| !                 | 52                  | 33             |
|                   | - 4 <u>- 11</u> 1-2 | 34             |
| #                 |                     | 35             |
| \$                |                     | 36             |
| 8                 |                     | 37             |
| &                 |                     | 38             |
| α<br>!            |                     | 39             |
| 7                 |                     | 40             |
| ,                 |                     | 41             |
| ,                 |                     | 42             |
| 15                |                     | 43             |
| *                 |                     | 44             |
| ,                 |                     | 45             |
| -                 |                     | 46             |
| •                 |                     |                |
| /                 |                     | 47             |
| ø                 | 48                  |                |
| N°s 1-; as before |                     |                |
| <                 |                     | 6ø             |
| <<br>-<br>>       |                     | 61             |
|                   |                     | 62             |
| ?                 | <del></del>         | 63             |

Replace lines 35 and 36 with the following:

Use of [SHIFT]  $[\emptyset]$  swaps between capitals and lower case letters.

# Page 144

Include the following as extra error codes:

UF - Undefined function. Trying to call a function previously not defined.

DN - Device Number

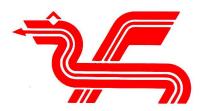

Dragon Data Ltd., Kenfig Industrial Estate, Margam, Port Talbot, West Glamorgan. SA13 2PE